# **ARBEITSBLATT**

## **LISSAJOUS**

Hier experimentierst Du mit elektrisch erzeugten Sinustönen und Oszilloskopen, welche dir erlauben, «Töne» anzuschauen!

## **AUFTRÄGE**

- 1.) Töne anschauen
- 2.) Lissajous-Figuren entdecken

# **AKTIVITÄTEN**

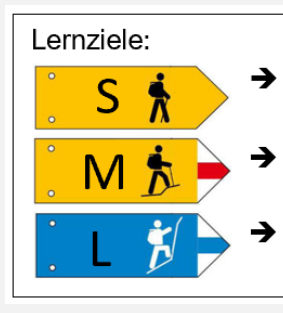

Ein Ton kann laut oder leise sein und (unabhängig davon) hoch oder tief.

Ganzzahlige Frequenzverhältnisse sind (für Ohr und Auge) "schön".

Eine leichte "Verstimmung" führt zu "Schwebungen" (flatternder Klang).

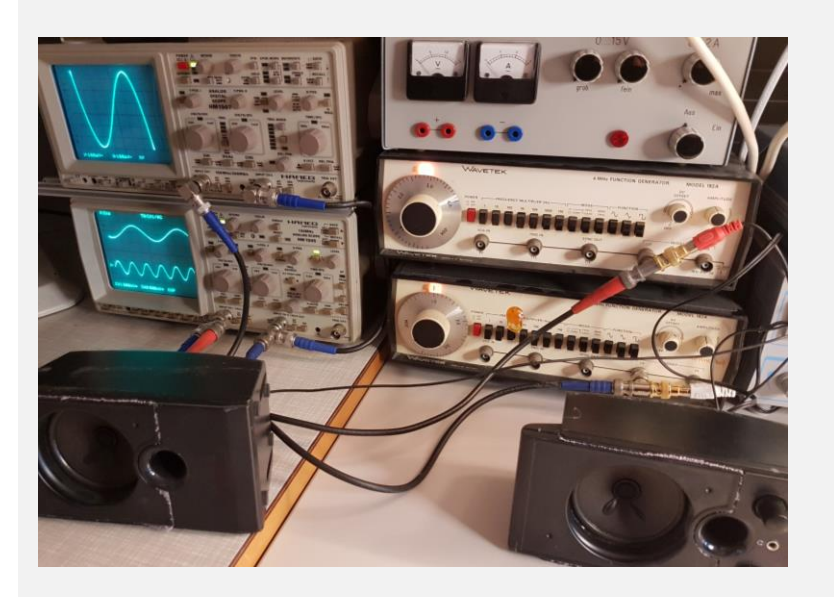

## **1.) Einzelnen «Ton» anschauen**

- Verändere die Tonhöhe durch Drehen am markierten Rad
- Verändere die Lautstärke durch Drehen am markierten Knopf

Wie ändert sich jeweils das Bild auf dem Oszilloskop?

Füge die vier «Puzzleteile» am richtigen Ort in die Tabelle ein!

## **2.) Lissajous-Figuren entdecken**

- Verändere die Tonhöhe beider Töne
- In welchen Situationen entstehen schöne Bilder?

Notiere dir, mit welchen Einstellungen Du sein Lieblingsbild erhalten hast!

## **TIPPS**

An den Oszilloskopen brauchst Du nichts zu verstellen. Aber keine Angst, wenn du dennoch etwas verändert haben solltest: Es kann nichts kaputt gehen und die ursprünglichen Einstellungen lassen sich jeder Zeit wieder finden!

## **ARBEITSBLATT**

## **LISSAJOUS**

### **BEISPIELLÖSUNG**

#### **1.) «Töne» anschauen**

- Laut und leise:
	- o Laut: starker Ausschlag → hohe «Amplitude»
	- o Leise: schwacher Ausschlag → niedrige «Amplitude»
- Hoch und ftief
	- o Hoch: «enge» Kurvenform → hohe «Frequenz»
	- o Tief: «weite» Kurvenform → niedrige «Frequenz»

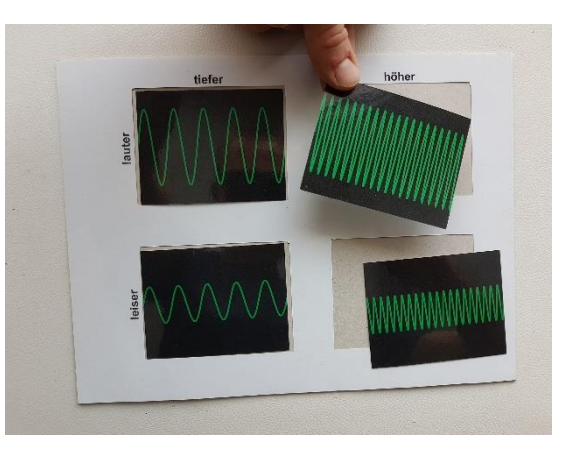

#### **2.) Lissajous-Figuren entdecken**

Ganzzahlige Frequenzverhältnisse (eine Frequenz ist ein ganzzahliges Vielfaches der anderen Frequenz) nehmen hier (wie übrigens auch in der Musik!) eine besondere Stellung ein! Weil eine gewisse Anzahl der einen Schwingungen gerade in die andere hinein passt, kann ein (fast) stehendes Bild entstehen. Oftmals werden diese Situationen für Auge und Ohr als «schön» wahrgenommen!

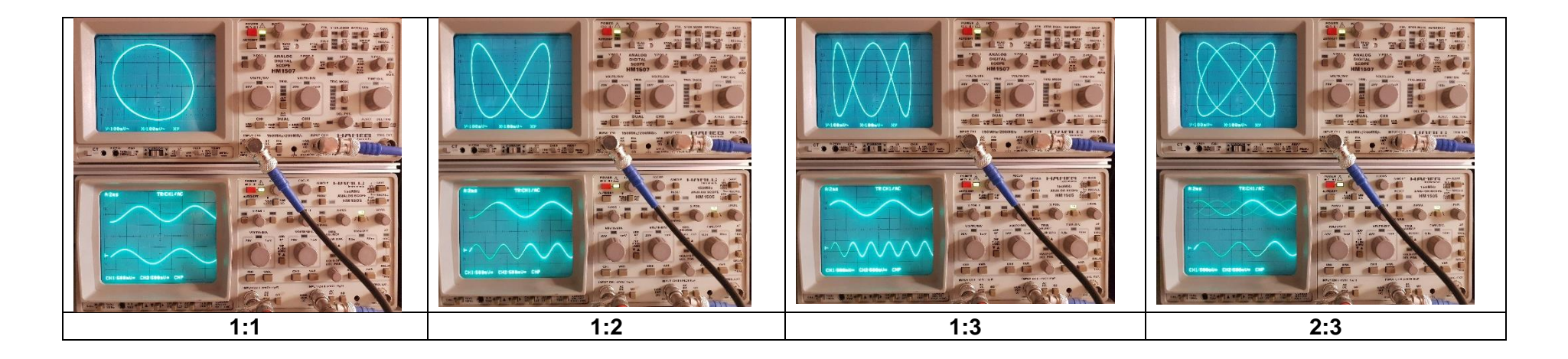